#### Федеральное агентство по образованию

Государственное образовательное учреждение высшего профессионального образования «Нижегородский государственный архитектурно-строительный университет» (ННГАСУ)

Кафедра отопления и вентиляции

# **Определение характеристик теплофикационной паровой турбины**

Методические указания для студентов направления 140100 Теплоэнергетика

Нижний Новгород - 2009

#### УДК 621.1.016 (075.8)

Определение характеристик теплофикационной паровой турбины. Методические указания для студентов направления 140100 Теплоэнергетика.

Нижний Новгород, издание ННГАСУ, 2009 г.

В методических указаниях приведены краткие теоретические сведения и расчетные формулы, необходимые для выполнения курсовой работы. Даны примеры расчета цикла с построением диаграммы режимов теплофикационной турбины и варианты заданий.

Составили: д.т.н., профессор Дыскин Л.М. ассистент Козлов С.С.

© Государственное образовательное учреждение высшего профессионального образования Нижегородский государственный архитектурно-строительный университет (ННГАСУ)

#### ВВЕДЕНИЕ

Рациональное использование топливноэнергетических ресурсов нашей страны во многом зависит от успешного развития теплофикации промышленных предприятий и жилых массивов. Теплофикация – это централизованное снабжение теплотой внешних потребителей от ТЭЦ (теплоэлектроцентралей) на базе комбинированного производства теплоты и электроэнергии.

Теплофикация может давать существенную экономию топлива по сравнению с раздельным тепловым и электрическим снабжением, при котором электроэнергия вырабатывается на чисто силовых установках, например, на паротурбинных конденсационных электростанциях (КЭС), а теплота – в специальных котельных. При комбинированной выработке на тепловых электрических станциях теплота получается за счет использования частично или полностью отработанного в турбине пара, т.е. пара, использовавшегося для выработки электрической энергии.

Удельный расход топлива для выработки теплоты в отдельных отопительных котельных гораздо выше, чем на теплоэлектроцентралях. Важен и тот факт, что при комбинированном способе теплота вырабатывается на более совершенном энергетическом оборудовании теплоэлектроцентралей с высокими параметрами пара, что способствует повышению термического КПД теплового цикла. Если учесть экономию топлива от применения комбинированной выработки электроэнергии и теплоты, то КПД выработки только электроэнергии комбинированным способом на ТЭЦ достигает 75- 80%, в то время как на самых современных паротурбинных конденсационных электрических станциях (КЭС), предназначенных для выработки только электрической энергии, эффективный КПД не превышает 32-35%.

Помимо экономии топлива, правильно запроектированные ТЭЦ дают экономию и других затрат, главным образом при капитальной строитель-

3

стве отдельных установок для производства электрической энергии и теплоты.

В настоящей работе необходимо выполнить расчет теплофикационного цикла паровой турбины, построить диаграмму режимов теплофикационной турбины с одним регулируемым отбором пара, определить экономичность такого цикла и сравнить его по затратам топлива с раздельной выработкой электрической энергии и теплоты.

# 1. ЦИКЛ ТЕПЛОФИКАЦИОННОЙ ТУРБИНЫ С ОДНИМ РЕГУЛИРУЕМЫМ ОТБОРОМ ПАРА

Паровая турбина является основным элементом энергетической установки теплофикационного цикла.

На рис. 1 представлена принципиальная схема паротурбинной установки с одним регулируемым отбором пара для подогрева сетевой воды. В этой установке определенное количество пара после срабатывания в части высокого давления (ЧВД) 1 турбины направляется в подогреватель сетевой воды (бойлер) 2, через который циркулирует вода из системы отопления при помощи насоса 3. Остальная часть пара через регулирующий орган 4 поступает в часть низкого давления (ЧНД) 5 турбины, где производится дополнительная механическая работа вращения ротора, преобразуемая турбогенератором 6 в электрическую энергию.

Отработанный в ЧНД турбины пар направляется в конденсатор 7, где происходит его конденсация за счет охлаждения циркуляционной водой, протекающей в трубках 8.

Затем конденсат из конденсатора 7 и подогревателя 2 направляется в деаэраторный бак 9, где происходит освобождение конденсата от растворенных в нем агрессивных газов (кислорода и углекислоты) с целью уменьшения коррозии оборудования. После деаэрации воды питательным насосом 10 подается в парогенератор 11, где за счет теплоты сгорания топлива происходит процесс парообразования и последующий перегрев пара в пароперегревателе 12. Перегретый пар через регулирующий орган 13 поступает в ЧВД паровой турбины.

Система регулирующих органов 13 (регулирующий клапан ЧВД) и 4 (поворотная диафрагма ЧНД) позволяет с помощью автоматических устройств регулировать подачу пара в ЧВД, ЧНД и теплофикационный отбор в зависимости от режима работы. Например, в летний период года отпада-

ет необходимость в теплофикационном отборе, в этом случае поворотная диафрагма 4 перед ЧНД полностью открыта и весь пар поступает в ЧНД и конденсатор турбины. Турбина работает по электрическому графику в конденсационном режиме.

В зимний период года включен регулятор давления 14 отборного пара, который автоматически воздействует на сервомоторы 15, 16 соответствующих регулирующих органов 4 и 13, изменяя расход пара на турбину, в отбор и конденсатор в количествах, предусмотренных тепловым графиком работы.

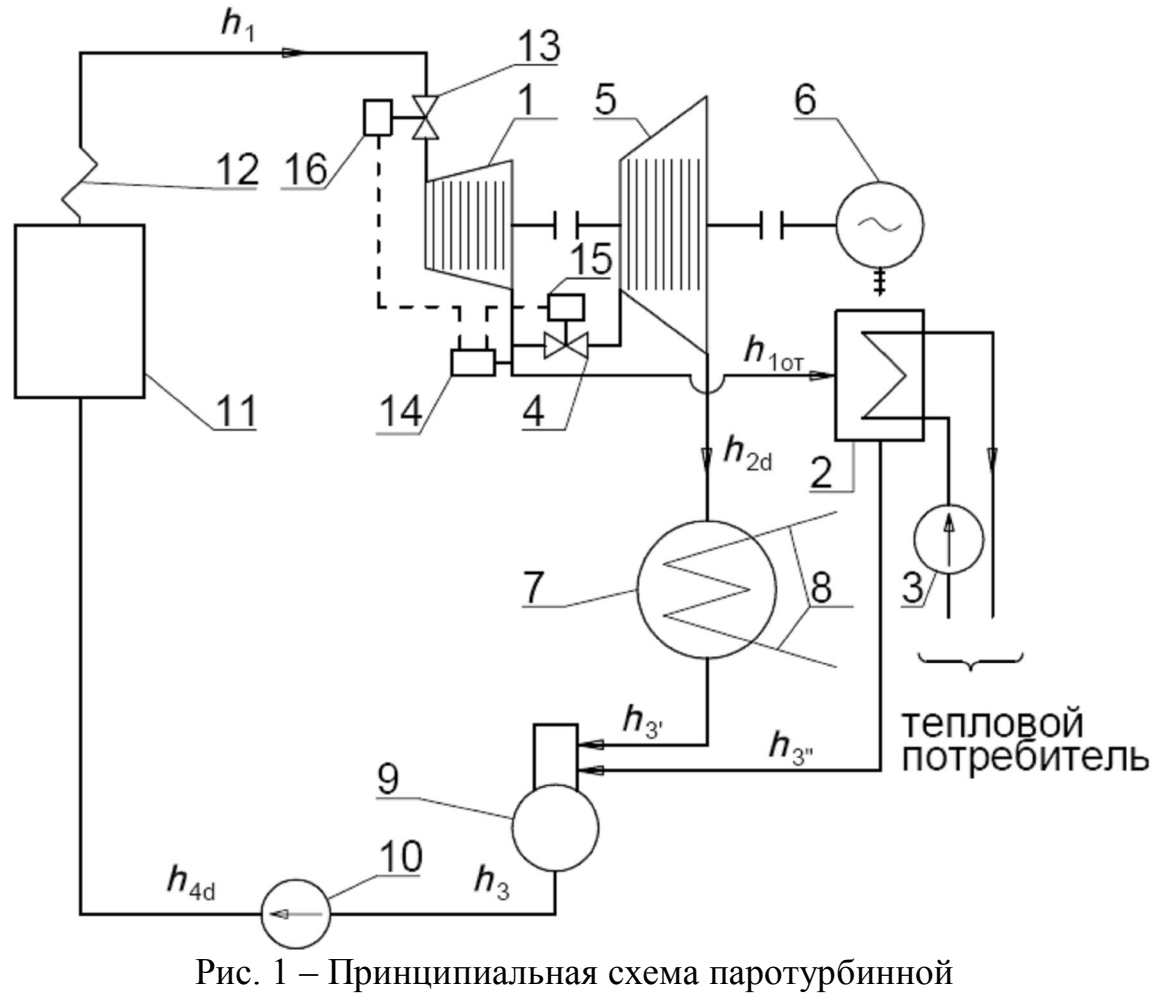

установки теплофикационного цикла

Изменение состояния пара в цикле Ренкина, используемом в современных паротурбинных установках, иллюстрируется в *h, s* – диаграмме, представленной на рис. 2. Питательный насос 10 (рис. 1) повышает давление воды до величины  $p_1$  и подает ее в парогенератор 11. Изоэнтропный процесс в питательном насосе изображен условно в *h, s* – диаграмме линий 3-4. Действительный адиабатный процесс повышения давления воды в насосе от давления в деаэраторе 9 до давления *p*<sup>1</sup> перед парогенератором представлен линией 3-4д. Далее вода поступает в парогенератор, где вначале происходит предварительный ее подогрев до температуры кипения при постоянном давлении по линии 4-5. Изобарно-изотермический процесс парообразования кипящей воды в парогенераторе обозначен линией 5-6. Затем пар поступает в пароперегреватель 12, где температура повышается до *Т*<sup>1</sup> по изобаре 6-1. Пренебрегая потерями температуры и давления в паропроводе от пароперегревателя до турбины, считаем, что точка 1 показывает исходное состояние острого пара перед турбиной. Таким образом, подвод теплоты к рабочему телу осуществляется в парогенераторе и пароперегревателе по изобаре 4-5-6-1. Количество теплоты, подведенной к 1 кг рабочего тела, определяется разностью энтальпий рабочего тела в начале и в конце процесса:

$$
q_1 = h_1 - h_{4\mu}, \quad \kappa \mathbf{I} \mathbf{K} / \kappa \mathbf{I}. \tag{1.1}
$$

В дальнейшем пар расширяется в части высокого давления турбины до давления в камере отбора *p*от (рис. 2). При этом происходит превращение кинетической энергии пара в механическую работу вращения ротора. Действительный адиабарный процесс расширения пара в ЧВД турбины с учетом потерь на трение происходит по линии  $1-1_{\text{or}}$  и определяется разностью энтальпий в точках 1 и 1<sub>от</sub>. Эта разность есть действительный теплоперепад в ЧВД:

$$
H'_{\rm \pi} = h_1 - h_{\rm 1or},\tag{1.2}
$$

где *h*<sup>1</sup> – энтальпия острого пара; *h*1от – энтальпия пара в отборе.

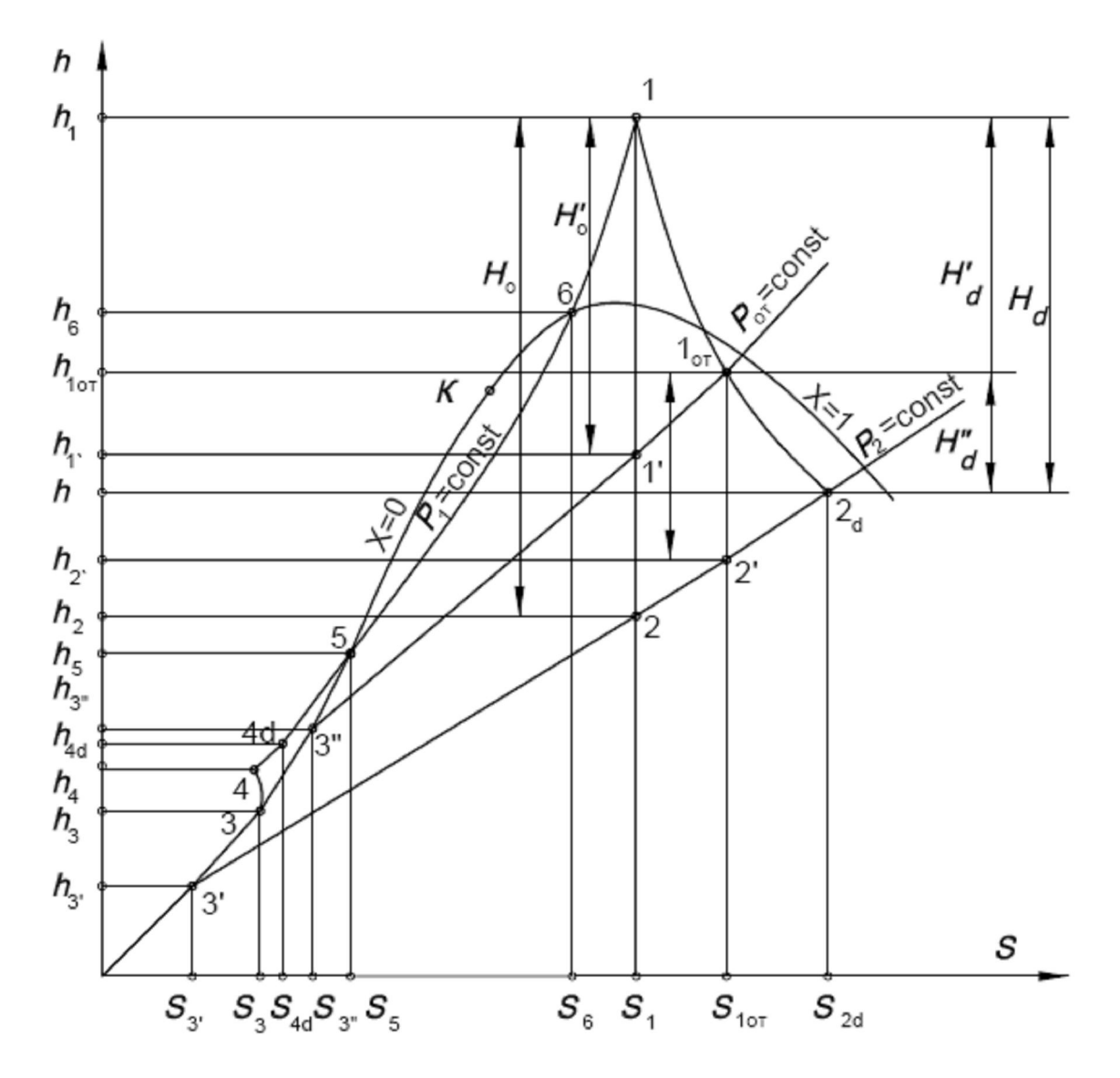

Рис. 2 - Диаграмма h-s теплофикационного цикла турбины с регулируемым отбором пара

Идеальный обратимый процесс расширения пара в ЧВД определяется линией 1-1', а разность энтальпий в точках 1 и 1' есть располагаемый теплоперепад в ЧВД:

$$
H'_{o} = h_1 - h_{1'}, \tag{1.3}
$$

где  $h_{1'}$  – энтальпия пара в конце изоэнтропного расширения в ЧВД.

Адиабатное обратимое расширение пара в ЧНД турбины происходит по линии 1<sub>от</sub>-2'. Действительный теплоперепад в ЧНД равен:

$$
H''_{\rm a} = h_{\rm 1or} - h_{\rm 2a},\tag{1.4}
$$

где *h*2д – энтальпия пара в конце процесса расширения в ЧНД.

Располагаемый теплоперепад в ЧНД равен:

$$
H''_0 = h_1 - h_{2'}, \tag{1.5}
$$

где *h*2 – энтальпия пара в конце обратимого расширения в ЧНД.

Суммарный действительный теплоперепад в турбине представляется разностью энтальпий в точках 1 и  $2\pi$ :

$$
H_{\rm A} = h_1 - h_{2{\rm A}}.\tag{1.6}
$$

Суммарный располагаемый теплоперепад в турбине определяется разностью энтальпий в точках 1 и 2:

$$
H_o = h_1 - h_2. \tag{1.7}
$$

Отработанный в ЧНД турбины пар поступает в конденсатор, где происходит его конденсация при постоянных давлении и температуре. Процесс конденсации пара в конденсаторе в *h, s* – диаграмме изображается линией 2д-3. Конденсация пара, поступающего в отбор, происходит в подогревателе сетевой воды (бойлере) в результате охлаждения водой, циркулирующей в системе отопления. Этот процесс также является изобарноизотермическим и изображается линией  $1_{\text{or}}-3$ ".

Таким образом, в теплофикационной турбине с регулируемым отбором пара теплота теряется только с той частью отработанного пара, которая поступает в конденсатор из ЧНД турбины. Количество этой теплоты, уносимой охлаждающей водой в атмосферу, определится (рис. 2):

$$
q_2 = h_{2\mu} - h_{3'}.\tag{1.8}
$$

Таким образом, термический КПД действительной теплофикационной установки, работающей в конденсационном режиме, определяется из уравнения:

$$
\eta_{t} = \frac{q_{1} - q_{2}}{q_{1}} = \frac{(h_{1} - h_{4_{\text{A}}}) - (h_{2_{\text{A}}} - h_{3})}{h_{1} - h_{4_{\text{A}}}} = \frac{(h_{1} - h_{2_{\text{A}}}) - (h_{4_{\text{A}}} - h_{3})}{h_{1} - h_{4_{\text{A}}}}.
$$
 (1.9)

Относительный внутренний КПД ЧВД турбины определяется:

$$
\eta_{oi}^{\text{VBJ}} = \frac{H'_{\text{I}}}{H'_{\text{o}}} = \frac{h_{\text{I}} - h_{\text{Ior}}}{h_{\text{I}} - h_{\text{I}'}}.
$$
\n(1.10)

Относительный внутренний КПД ЧНД турбины определится:

$$
\eta_{oi}^{\text{var}} = \frac{H''_{\text{A}}}{H''_{\text{o}}} = \frac{h_{\text{lor}} - h_{\text{2A}}}{h_{\text{lor}} - h_{\text{2}}}. \tag{1.11}
$$

Относительный внутренний КПД всей турбины соответственно равен:

$$
\eta_{oi}^{T} = \frac{H_{\pi}}{H_{o}} = \frac{h_{1} - h_{2\pi}}{h_{1} - h_{2}}.
$$
\n(1.12)

Относительный внутренний КПД питательного насоса равен:

$$
\eta_{oi}^{\text{H}} = \frac{h_4 - h_3}{h_{4\mu} - h_3}.
$$
 (1.13)

Соответственно для обратимого (идеального) цикла термический КПД теплофикационного цикла в конденсационном режиме определяется выражением:

$$
\eta_t^{\text{o6p}} = \frac{(h_1 - h_2) - (h_4 - h_3)}{h_1 - h_4}.
$$
\n(1.14)

3десь, в конденсационном режиме при отсутствии отбора,  $h_3 = h_{3'}$ .

Относительный внутренний КПД действительного цикла, учитывающий внутренние потери в турбине и насосе, равен:

$$
\eta_{oi}^{\text{II}} = \frac{(h_1 - h_2) \cdot \eta_{oi}^{\text{T}} - \left(\frac{h_4 - h_3}{\eta_{oi}^{\text{II}}}\right)}{(h_1 - h_2) - (h_4 - h_3)}.
$$
(1.15)

Абсолютный внутренний КПД действительного теплофикационного цикла определяется формулой

$$
\eta_i^{\rm u} = \eta_{oi}^{\rm u} \cdot \eta_t^{ofp} \,. \tag{1.16}
$$

Абсолютный эффективный КПД теплофикационной установки будет равен:

$$
\eta_e^{\text{ycr}} = \eta_i^{\text{II}} \cdot \eta_{\text{III}} \cdot \eta_r \cdot \eta_M^{\text{T}}.
$$
 (1.17)

Здесь:  $\eta_{\text{nr}}$  – КПД парогенератора;

 $\eta_r$  – КПД электрического генератора;

 $\eta_{_\mathrm{M}}^{^\mathrm{T}}$  — механический КПД турбины.

#### 2. ДИАГРАММА РЕЖИМОВ

Основной характеристикой теплофикационной турбины является диаграмма режимов, представляющая графическую зависимость мощности турбины от расхода пара, поступающего в конденсатор и в отбор. Из диаграммы режимов можно определить расход свежего пара, количество пара, поступающего в отбор или конденсатор при заданной мощности турбины.

Уравнение мощности турбины с отбором пара имеет вид:

$$
N_{\rm s} = \frac{G_{\rm k} \cdot H_{\rm A} + G_{\rm or} \cdot H'_{\rm A}}{3600} \cdot \eta_{\rm M}^{\rm T} \cdot \eta_{\rm r}, \text{ kBr}, \qquad (2.1)
$$

- где *N*<sup>э</sup> электрическая мощность турбины;
	- *G*<sup>к</sup> расход пара в конденсатор, кг/час;
	- *G*от расход пара в отбор, кг/час;
	- *Н*<sup>д</sup> – действительный теплоперепад в ЧВД турбины, кДж/кг;
	- *Н*<sup>д</sup> действительный теплоперепад в турбине, кДж/кг;
	- $\eta_{_\mathrm{M}}^{^\mathrm{T}}$  механический КПД турбины;
	- $\eta_{\rm r}$  КПД электрического генератора.

Уравнение (2.1) позволяет определить мощность турбины для любых расходов пара *G*<sup>к</sup> и *G*от. Изменяя попеременно в этом уравнении *G*<sup>к</sup> и *G*от можно найти зависимость  $N_3$  от  $G_k$  при  $G_{\text{or}}$  = const или от  $G_{\text{or}}$  при  $G_k$  = const и построить, таким образом, диаграмму режимов турбины с одним регулируемым отбором пара. С достаточной точностью можно считать, что *N*<sup>э</sup> линейно зависит от  $G_k$  и  $G_{\text{or}}$ . В действительности зависимость  $N_3 = f(G_k)$ , *G*от) определяется типом системы парораспределения и характером изменения относительного внутреннего КПД  $\eta_{oi}$  от расхода пара  $G_{\kappa}$  и  $G_{\text{or}}$ .

На диаграмме режимов наносят следующие линии.

#### 1. Линия конденсационного режима.

Режим турбины, когда весь пар проходит через части высокого давления (ЧВД) и низкого давления (ЧНД) и направляется в конденсатор, называют конденсационным. В этом случае пар в отопительный отбор не поступает, т.е.  $G_{\text{or}} = 0$ .

Уравнение (2.1) для этого режима имеет вид:

$$
N_3^{\mathrm{H}} = \frac{G_{\mathrm{K}}^{\mathrm{max}} \cdot H_{\mathrm{A}}}{3600} \cdot \eta_{\mathrm{M}}^{\mathrm{T}} \cdot \eta_{\mathrm{r}}, \text{ kBr.}
$$
 (2.2)

Максимальный расход пара в конденсатор  $G_{\kappa}^{\max}$  при номинальной мощности  $N^{\text{H}}_{\text{3}}$  и действительном теплоперепаде в турбине  $H_{\text{A}}$  определяется расчетом из уравнения (2.2). Откладывая на оси абсцисс  $N_3^{\text{H}}$ , а на оси ординат  $G_{k}^{\max}$ , получим точку «К», (см. рис. 3).

При известном максимальном расходе свежего пара  $G_0^{\text{max}}$  (см. таблицу 2 приложения) турбина будет развивать максимальную электрическую мощность  $N_3^{\text{max}}$ . Линия  $m - r$  определяет максимальный пропуск пара через турбину.

Определим потерю энергии холостого хода турбоагрегата по уравнению:

$$
N_3^{\text{xx}} = N_3^{\text{H}} \cdot \left(\frac{1}{\eta_{\text{M}}^{\text{T}} \cdot \eta_{\text{r}}} - 1\right), \text{ kBr}, \tag{2.3}
$$

где  $N_3^{xx}$  – мощность холостого хода (при  $n = 3000$  об/мин).

Откладывая  $N_3^{xx}$  от точки 0 влево, получим точку  $0_1$ , условно определяющую состояние неподвижной турбины перед пуском. При условии линейной зависимости  $N_3 = f(G_{\kappa})$  проведенная прямая  $0_1 - K$  есть искомая

линия конденсационного режима турбины. Отрезок  $\,G_{\kappa}^{\text{xx}}\,$  определяет расход пара на холостой ход турбины в этом режиме.

#### **2. Линия противодавления.**

В режиме противодавления весь пар проходит только через часть высокого давления (ЧВД) и направляется в отбор для подогрева сетевой воды в бойлере. В часть низкого давления (ЧНД) турбины и конденсатор пар не поступает, т.е.  $G_k = 0$ .

Уравнение (2.1) примет вид:

$$
N_3^{\text{or}} = \frac{G_{\text{or}} \cdot H'_{\text{A}}}{3600} \cdot \eta_{\text{M}}^{\text{T}} \cdot \eta_{\text{r}}.
$$
 (2.4)

При расходе пара в отбор, равном максимальному расходу пара в турбину  $G_{\text{or}} = G_{\text{o}}^{\text{max}}$ , мощность турбины будет максимальной.

$$
N_9^{\max} = \frac{G_0^{\max} \cdot H'_{\mu}}{3600} \cdot \eta_{\mu}^{\mathrm{T}} \cdot \eta_{\mathrm{r}} \,. \tag{2.5}
$$

Величина  $N_3^{\text{max}}$  и  $G_0^{\text{max}}$  наносим на диаграмму, получаем точку *r*. Прямая, проходящая через точки 0<sub>1</sub> и *r*, дает приближенную зависимость мощности от расхода пара в том случае, если весь пар из ЧВД турбины поступает в отбор. Отрезок  $G_{\text{or}}^{xx}$  определяет расход пара на холостой ход на режиме с отбором пара при нулевом расходе в конденсаторе,  $G_k = 0$ .

Линия  $0_1 - r$  представляет лишь теоретический интерес т.к. указанный режим недопустим для турбины: в любом случае через ЧНД необходимо пропускать некоторое минимальное количество пара для отвода теплоты трения, возникающего в ЧНД при вращении ротора турбины.

Из этих соображений минимальный пропуск пара  $\,G_{\kappa}^{\min}\,$  через ЧНД должен быть не менее 5-10% от  $G_{\kappa}^{\mathrm{max}}$ .

**3. Линия постоянных минимальных расходов пара в конденсатор**   $G<sub>k</sub><sup>min</sup> = const.$ 

В действительных режимах работы при минимальном расходе пара в конденсатор  $G_{\kappa}^{\min}$ , расход пара в отбор может изменяться от нуля до  $G_{\text{or}}$  =  $G_0^{\text{max}}$ - $G_{\text{k}}^{\text{min}}$ . Уравнение (2.1), в этом случае, имеет вид:

$$
N_3 = \frac{G_{\kappa}^{\min} \cdot H_{\mu} + G_{\text{or}} \cdot H'_{\mu}}{3600} \cdot \eta_{\text{M}}^{\text{T}} \cdot \eta_{\text{r}}.
$$
 (2.6)

Если в этом уравнении считать  $G_{\text{or}} = 0$ , то значение  $N_3$  зависит только от  $G_{\kappa}^{\min}$ . Мощность  $N_3$  будет определяться по минимальному расходу пара в конденсатор  $G_{\kappa}^{\min}$  точкой  $K_0$ , лежащей на прямой  $0_1 - K$ , (рис. 3).

Ранее было установлено, что изменение  $N_3$  в зависимости от  $G_{\text{or}}$  определяется линией  $0_1 - r$ , следовательно, линия  $K_0 - r_0$ , проведенная параллельно линии  $0_1 - r$ , будет удовлетворять уравнению (2.6) при  $G_{\kappa}^{min}$  = const.

#### 4. Линии постоянных отборов  $G_{\text{or}}$  = const.

Для построения линий постоянных отборов можно использовать уравнение (2.1), в котором принимается фиксированный постоянный расход пара в отбор  $G_{\text{or}}$  = const, при минимальном расходе пара в конденсатор,  $G_{\kappa}^{\min}$ . Тогда:

$$
N_{30} = \frac{G_{\text{K}}^{\text{min}} \cdot H_{\text{A}} + G_{\text{or}} \cdot H'_{\text{A}}}{3600} \cdot \eta_{\text{M}}^{\text{T}} \cdot \eta_{\text{r}}.
$$
 (2.7)

Можно, например, принять фиксированные расходы пара в отбор рав-НЫМИ:

$$
G_{\text{or}}^{\text{I}} = 0.2 G_{\text{or}}^{\text{max}}, \t G_{\text{or}}^{\text{II}} = 0.4 G_{\text{or}}^{\text{max}},
$$
  
\n
$$
G_{\text{or}}^{\text{III}} = 0.6 G_{\text{or}}^{\text{max}}, \t G_{\text{or}}^{\text{IV}} = 0.8 G_{\text{or}}^{\text{max}},
$$
  
\n
$$
G_{\text{or}}^{\text{V}} = G_{\text{or}}^{\text{max}}.
$$

Отложим эти величины от точки  $K_0$ , определяющей минимальный расход пара в конденсатор, на линии  $K_0 - r_0$ . Получим соответствующие точки I, II, III, IV, V. На оси абсцисс можно определить мощность турбины, развиваемую на клеммах генератора при минимальном расходе пара в конденсатор и соответствующей величине расхода пара в отбор:  $N_{30}^{\text{I}}$ ,  $N_{30}^{\text{II}}$ ,  $N_{\rm 30}^{\rm III}$ ,  $N_{\rm 30}^{\rm IV}$ ,  $N_{\rm 30}^{\rm V}$ .

Линии, проведенные из точек I, II, III, IV и V параллельно линии  $0_1 - K$ , есть искомые линии постоянных отборов пара  $G_{or}$  = const.

#### 5. Линии постоянных расходов пара в конденсатор  $G_{\kappa}$  = const.

Для построения линий постоянных расходов пара в конденсатор можно также использовать уравнение (2.1), в котором принимается фиксированный постоянный расход пара в конденсатор  $G_{K}$  = const, при нулевом расходе пара в отбор  $G_{or} = 0$ :

$$
N_{\text{K}} = \frac{G_{\text{k}} \cdot H_{\text{A}}}{3600} \cdot \eta_{\text{M}}^{\text{T}} \cdot \eta_{\text{r}} \,. \tag{2.8}
$$

Примем расход пара в конденсатор равным:

$$
G_{\kappa}^{1} = 0.2 G_{\kappa}^{\max}, \t G_{\kappa}^{2} = 0.4 G_{\kappa}^{\max},
$$
  
\n
$$
G_{\kappa}^{3} = 0.6 G_{\kappa}^{\max}, \t G_{\kappa}^{4} = 0.8 G_{\kappa}^{\max},
$$
  
\n
$$
G_{\kappa}^{5} = G_{\kappa}^{\max}.
$$

Отложим эти величины на линии  $0<sub>1</sub> - K$  и получим соответствующие точки 1, 2, 3, 4, 5.

На оси абсцисс можно определить мощность турбины, развиваемую на клеммах генератора при соответствующей величине расхода пара в конденсатор:  $N_{\rm 3k}^1$ ,  $N_{\rm 3k}^2$ ,  $N_{\rm 3k}^3$ ,  $N_{\rm 3k}^4$ ,  $N_{\rm 3k}^5$ .

Линии, проведенные из точек 1, 2, 3, 4 и 5 параллельно линии  $K_0 - r_0$ , есть искомые линии постоянных расходов пара в конденсатор  $G_{\kappa}$  = const.

Линии  $G_{\kappa}$  = const и  $G_{\text{or}}$  = const в диапазоне мощностей  $N_3^{\text{H}} \leq N_3 \leq N_3^{\text{max}}$ проведены пунктиром, т.к. мощность  $N_3$  в этой области достигается за счет увеличения давления пара в отборе  $p_{\text{or}}$  и расхода пара в отбор  $G_{\text{or}}$  выше номинальных значений.

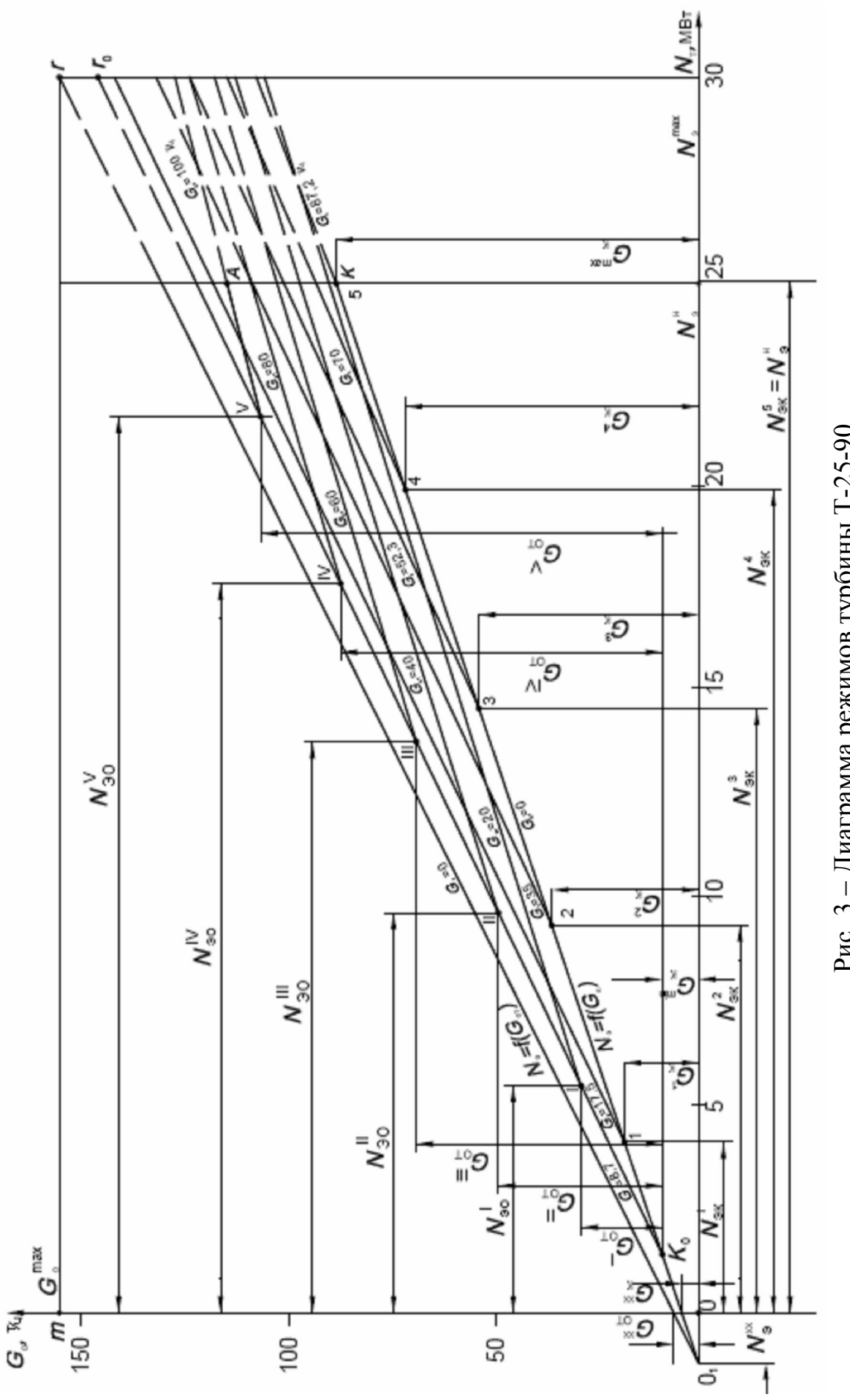

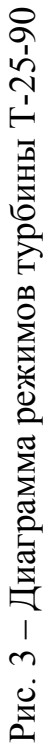

### 3. ЭНЕРГЕТИЧЕСКАЯ ЭФФЕКТИВНОСТЬ ТЕПЛОФИКАЦИОННОГО ЦИКЛА

Рассмотрим энергетическую эффективность теплофикационного цикла для идеальной паротурбинной установки с одним отбором пара. В *Т, s* – диаграмме цикл показан на рис. 4. При выработке турбиной только механической энергии весь пар расширяется до давления в конденсаторе (точка 2) (в идеальном цикле температура  $T_3$  в точке 2 равна температуре окружающей среды). Преобразованная в механическую энергию теплота измеряется площадью 3-5-6-1-2-3, а теплота, отданная в окружающую среду, площадью 3-2-7-9-3. Для возможности осуществления комбинированной выработки электроэнергии и теплоты, теплота должна отпускаться потребителю с температурой, превышающей температуру окружающей среды, например, с температурой  $T''_3$ . Только в этом случае она может быть использована потребителем.

Для этой цели в теплофикационных турбинах в специальных отсеках после части высокого давления отбирается часть пара с соответствующими параметрами для подогрева в теплообменном аппарате (бойлере) сетевой воды, циркулирующей в системе отопления.

Другая часть пара может поступать в часть низкого давления и конденсатор турбины, дополнительно вырабатывая механическую энергию, превращаемую затем в электрическую.

С целью упрощения изложения материала, рассмотрим в диаграмме только ту часть цикла, в которой вырабатывается теплота: площадь 3"-5-6-1-1'-3". В этом случае уменьшается удельная выработка механической энергии <sup>м</sup> единицей массы рабочего тела. Это видно из *Т, s* – диаграммы: площадь 3"-5-6-1-1'-3" меньше площади 3'-5-6-1-2-3'. Но в этом случае теплота отработанного в турбине пара (площадь 3"-1'-7-8-3") не теряется в

окружающую среду, а используется тепловыми потребителями. Благодаря этому, отпадает потребность в отдельных котельных установках, что создает экономию соответствующего количества топлива.

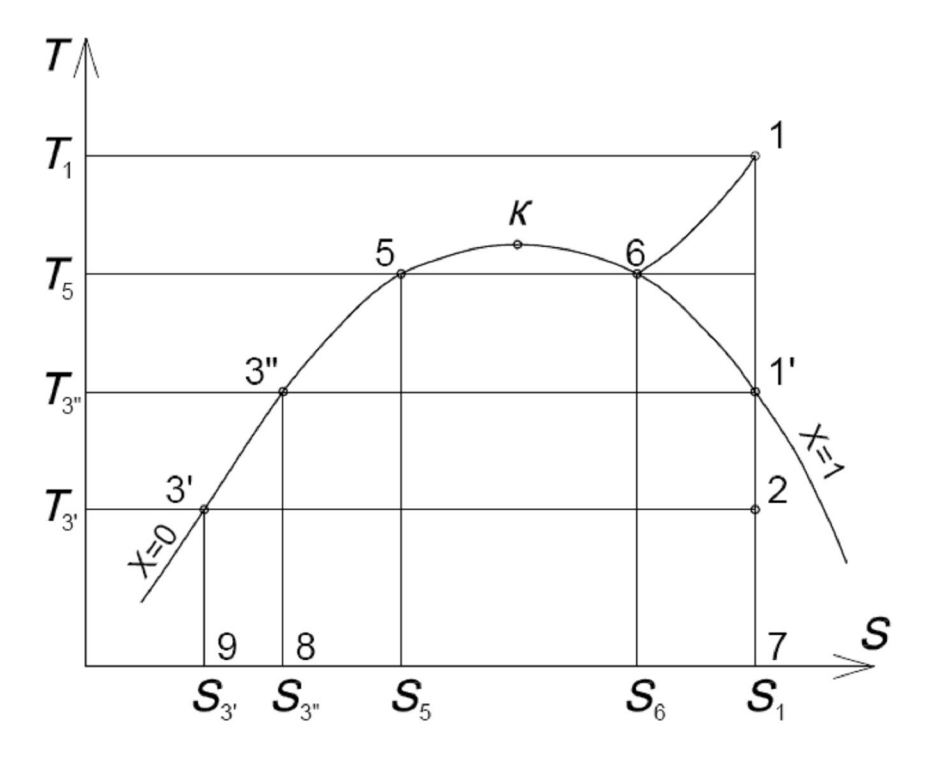

Рис. 4 - Диаграмма T-S теплофикационного цикла

Экономия топлива, которую дает комбинированная выработка теплоты и электроэнергии по сравнению с их раздельной выработкой, при условии получения потребителями в обоих случаях одинаковых количеств электричества и теплоты, равна:

$$
B_{\text{3K}} = (B_{\text{K3C}} + B_{\text{K0T}}) - B_{\text{T3L}},
$$
\n(3.1)

- где  $B_{\text{K3C}}$  расход топлива на конденсационной электростанции при раздельной выработке электроэнергии и теплоты;
	- $B_{\text{KOT}}$  расход топлива в котельных установках при раздельной выработке электроэнергии и теплоты;
	- $B_{\text{t2H}}$  полный расход топлива на ТЭЦ при комбинированной выработке электроэнергии и теплоты.

Формула (3.1) справедлива для теплофикационного цикла любых ТЭЦ (паротурбинных, парогазовых, газовых, атомных и др.) и является исходной для любого метода расчета экономии топлива.

Расход топлива в теплофикационном цикле на ТЭЦ будет больше, чем при чисто конденсационном режиме на КЭС, т.к. в первом случае в электроэнергию переходит меньшая доля теплоты, затраченной на производство 1 кг пара.

Однако это увеличение расхода топлива на ТЭЦ  $(B_{\text{run}})$  за счет выработки не только электрической энергии, и теплоты, меньше расхода топлива в отдельной котельной

$$
B_{\text{t}^{\text{out}}} - B_{\text{k}^{\text{out}}} = \Delta B_{\text{t}^{\text{out}}} < B_{\text{k}^{\text{out}}}.\tag{3.2}
$$

Так, в случае раздельной схемы теплоэлектроснабжения для выработки на КЭС такого же количества электроэнергии, как и на ТЭЦ, потребуется расход теплоты:

$$
Q_{\text{K3C}} = \frac{\Theta_{\text{T}}}{\eta_t^{\text{K}}},\tag{3.3}
$$

где Э<sub>т</sub> – количество электроэнергии, выработанной ЧВД турбины на ТЭЦ с отбором пара (соответствует площади 3"-5-6-1-1'-3" на рис. 4);  $\eta_t^k$  – термический КПД идеального цикла КЭС.

Если при выработке электроэнергии на ТЭЦ в количестве  $\Theta$ <sub>r</sub> внешнему потребителю отпускается  $Q_{\text{nn}}$  теплоты, эквивалентной площади 3"-1'-7-8-3", то расход теплоты сгорания топлива в идеальной котельной (с КПД  $\eta_t = 1$ ) составит:

$$
Q_{\text{KOT}} = Q_{\text{BH}}.\tag{3.4}
$$

Суммарный расход теплоты сгорания топлива на ТЭЦ ( $Q_{\text{run}}$ ), эквивалентный площади 8-3"-5-6-1-7-8, составит:

$$
Q_{\text{TM}} = \Theta_{\text{r}} + Q_{\text{BH}}.\tag{3.5}
$$

Подставляя уравнения (3.3), (3.4) и (3.5) в уравнение (3.1) и учитывая,

что  $B = \frac{Q}{Q^p}$ , где  $Q$  – количество теплоты;  $Q_{\rm H}^{\rm p}$  – низшая теплотворная спо-

собность топлива, получим:

$$
Q_{\scriptscriptstyle 3K} = \left(\frac{\vartheta_{\scriptscriptstyle T}}{\eta_t^{\scriptscriptstyle K}} + Q_{\scriptscriptstyle \rm BH}\right) - \left(\vartheta_{\scriptscriptstyle T} + Q_{\scriptscriptstyle \rm BH}\right) = \vartheta_{\scriptscriptstyle T} \left(\frac{1}{\eta_t^{\scriptscriptstyle K}} - 1\right). \tag{3.6}
$$

Удельная экономия теплоты на единицу отпущенной теплоты равна:

$$
q_{\scriptscriptstyle{\text{3K}}} = \frac{Q_{\scriptscriptstyle{\text{3K}}}}{Q_{\scriptscriptstyle{\text{BII}}}} = \overline{\Theta}_{\scriptscriptstyle{\text{T}}}\left(\frac{1}{\eta_t^{\scriptscriptstyle{\text{K}}}} - 1\right),\tag{3.7}
$$

где  $\overline{\mathfrak{I}}_r$  – удельная выработка электроэнергии на единицу отпущенной теплоты в идеальном цикле с отбором пара.

Значение Эт в идеальном цикле с отбором определяется отношением разностей энтальпий.

$$
\overline{B}_{\rm T} = \frac{h_{\rm I} - h_{\rm I'}}{h_{\rm I'} - h_{\rm 3''}},\tag{3.8}
$$

где  $h_1$  – энтальпия пара перед турбиной;  $h_{1'}$  – энтальпия пара, идущего в отбор;  $h_{3'}$  – энтальпия конденсата, поступающего из бойлера.

Значение термического КПД цикла КЭС определяется выражением:

$$
\eta_t^{\kappa} = \frac{h_1 - h_2}{h_1 - h_{3'}},\tag{3.9}
$$

где  $h_2$  – энтальпия пара, идущего в конденсатор;  $h_{3'}$  – энтальпия конденсата, поступающего из конденсатора турбины.

Из формулы (3.7) видно, что в идеальной установке удельная экономия топлива прямо пропорциональна удельной выработке электроэнергии  $\overline{B}_r$ . При этом она тем больше, чем ниже термический КПД  $\eta_t^k$ . Количество электроэнергии, вырабатываемой в реальном цикле паром, идущим в отбор турбины с расходом  $G_{\text{or}}$ , составит:

$$
\Theta_{\rm T} = G_{\rm or} \left( h_1 - h_{1'} \right) \cdot \eta_{\rm o}^{\rm vBB} \cdot \eta_{\rm M}^{\rm T} \cdot \eta_{\rm r} \,, \tag{3.10}
$$

где  $\eta_{oi}^{\textup{vba}}$ – относительный внутренний КПД ЧВД турбины, определяющий потери при течении пара внутри ЧВД турбины;  $\eta_{\rm r}$  – КПД электрического генератора;  $\eta_{\scriptscriptstyle M}^{\scriptscriptstyle {\rm T}}$  – механический КПД турбины.

Количество теплоты, отдаваемой внешнему потребителю в реальном цикле, составит:

$$
Q_{\rm BH} = G_{\rm or} (h_{1_{\rm or}} - h_{3''}), \tag{3.11}
$$

где  $h_{\rm l_{or}}$  – энтальпия пара, поступающего в отбор.

Удельная выработка электроэнергии в реальном цикле с отбором пара равна:

$$
\overline{\Theta}_{\mathrm{T}} = \frac{h_{\mathrm{1}} - h_{\mathrm{1'}}}{h_{\mathrm{1_{\mathrm{or}}}} - h_{\mathrm{3''}}} \cdot \eta_{\mathrm{oi}}^{\mathrm{q_{\mathrm{B}}}} \cdot \eta_{\mathrm{r}} \cdot \eta_{\mathrm{M}}.
$$
 (3.12)

#### 4. ПРИМЕР РАСЧЕТА ТЕПЛОФИКАЦИОННОГО ЦИКЛА

Выбор типа паровой турбины и давления в конденсаторе производится по таблице 1 приложения.

Выбор исходных данных для расчета производится по таблице 2 приложения.

Выполним расчет теплофикационного цикла с одним регулируемым отбором пара паровой турбины типа Т-25-90, имеющей следующие параметры:

- номинальная мощность турбины  $N_9^{\rm H} = 25000 \text{ kBr}$ ,

- максимальный расход острого пара  $G_0^{\text{max}} = 155 \text{ T/vac}$ ,
- давление острого пара  $p_1 = 9.0$  МПа,
- температура острого пара  $T_1 = 480^{\circ}$ С,
- максимальный расход острого пара в регулируемый отбор  $G_{\text{or}}^{\text{max}} = 1000 \text{ T/vac},$
- давление пара в регулируемом отборе  $p_{\text{or}} = 0,12 \text{ M}$ Па,
- давление в конденсаторе  $p_2 = 0.003$  МПа,
- относительный внутренний КПД части высокого давления  $\eta_{oi}^{\text{up}} = 0.8$ ,
- относительный внутренний КПД части низкого давления турбины  $\eta_{0i}^{\text{HHZ}} = 0.7$ .

При выполнении работы необходимо изобразить схему паротурбинной установки, диаграмму *h, s* теплофикационного цикла, диаграмму режимов в соответствии с рис. 1, 2 и 3 на листах формата А4.

### 4.1. ОПРЕДЕЛЕНИЕ ТЕРМОДИНАМИЧЕСКИХ ПАРАМЕТРОВ В ОСНОВНЫХ ТОЧКАХ ЦИКЛА

Для построения теплофикационного цикла в *h, s* – диаграмме в соответствии с рис. 2 необходимо определить параметры в основных точках цикла.

#### **Точка 1 – состояние острого пара перед турбиной.**

Давление  $p_1 = 9.0$  МПа, температура  $T_1 = 480$ °С (берутся из таблицы 2 приложения в соответствии с номером варианта задания). По *h, s* – диаграмме или таблицам термодинамических свойств воды и водяного пара [6] находим:

энтальпия  $h_1$  = 3334 кДж/кг, удельный объем  $v_1$  = 0,035 м<sup>3</sup>/кг,

энтропия  $s_1 = 6,58 \text{ кДж/кт·К.}$ 

#### **Точка 1 – конец изоэнтропного расширения пара в ЧВД турбины.**

Определяется на *h, s* – диаграмме пересечением линий постоянных энтропии  $s_1 = 6,58 \text{ кДж/кт·К и давления в отборе  $p_{1'} = p_{\text{or}} = 0,12 \text{ M}$ Па.$ По *h, s* – диаграмме находим:

энтальпия  $h_{1'}$  = 2415 кДж/кг, удельный объем  $v_{1'} = 1,45$  м<sup>3</sup>/кг,

энтропия  $s_{1'} = 6.58 \text{ KJ}$ ж/кг·К, температура  $T_{1'} = 104.2 \text{°C}$ .

Температуру  $T_1$  удобней определять из таблиц насыщенного пара [6] по давлению в отборе *р*от.

### **Точка 1от – конец действительного процесса расширения пара в ЧВД турбины.**

Энтальпию пара в точке  $1_{\text{or}}$  определим по формуле:

$$
h_{1_{\text{OT}}} = h_1 - (h_1 - h_{1'}) \cdot \eta_{oi}^{\text{up}}.
$$
 (4.1)

Подставив известные величины, получим:

$$
h_{1_{\text{OT}}} = 3334 - (3334 - 2415) \cdot 0,8 = 2598 \text{ kJ/Kr}.
$$

Энтропию  $s_{1_{\text{or}}}$  и удельный объем  $v_{1_{\text{or}}}$  находим из таблиц [6] или из h,

$$
s
$$
 – диаграммы по известным параметрам  $h_{1or}$  и  $p_{1or}$  =  $p_{or}$  = 0,12 Мпа:

$$
s_{1_{\text{OT}}}
$$
 = 7,02 кДж/кт·К,  $v_{1_{\text{OT}}}$  = 1, 43 м<sup>3</sup>/кт, температура  $T_{1_{\text{OT}}}$  =  $T_{1'}$  = 104,2°C,  
т.к. точка 1<sub>or</sub> находится в области влажного пара.

#### **Точка 2 – конец изоэнтропного расширения пара в турбине.**

Определяется пересечением линий постоянной энтропии  $s_1 = 6,58 \text{ кДж/кт·К и давления в конденсаторе  $p_2 = 0,003 \text{ M}$ Па.$ По *h, s* – диаграмме находим:

энтальпия  $h_2$ = 1960 кДж/кг, удельный объем пара  $v_2$  = 35,4 м<sup>3</sup>/кг,

энтропия  $s_2 = s_1 = 6,58 \text{ кДж/кт·К, температура } T_2 = 24,1^{\circ}\text{C}.$ 

Температуру  $T_2 = T_{2'} = T_{2_A} = T_{3'}$  удобней определять из таблиц [6] по давлению *p*<sub>2</sub>.

#### **Точка 2 – конец изоэнтропного расширения пара в ЧНД турбины.**

Определяется пересечением линий постоянных энтальпии  $s_{1_{\text{or}}} = 7{,}02$ кДж/кг·К и давления в конденсаторе  $p_2 = 0.003$  МПа. По *h, s* – диаграмме находим:

энтальпия  $h_{2'}$  = 2085 кДж/кг, удельный объем  $v_{2'}$  = 36,5 м<sup>3</sup>/кг,

энтропия  $s_{2} = 7.02$  кДж/кг·К, температура  $T_{2} = 24.1$ °С.

**Точка 2<sup>д</sup> – конец действительного процесса расширения пара в ЧНД турбины.**

Энтальпию пара в точке  $2<sub>n</sub>$  определим по формуле:

$$
h_{2_{\mu}} = h_{1_{\text{or}}} - (h_{1_{\text{or}}} - h_{2}) \cdot \eta_{oi}^{\text{HH},1} \tag{4.2}
$$

Подставив в (4.2) известные величины, получим:

$$
h_{2_{\rm H}} = 2598 - (2598 - 2085) \cdot 0,7 = 2239 \text{ K} \text{K} / \text{K} \text{F}.
$$

Из *h, s* – диаграммы определим:

 $s_{2\mu} = 7.52 \text{ kJ/K/kr·K}, v_{2\mu} = 40 \text{ m}^3/\text{kr}, T_{2\mu} = 24.1 \text{°C}, p_{2\mu} = p_{2'} = p_2 = 0.003 \text{ M}$ IIa.

### **Точка 3 – конец процесса конденсации пара в конденсаторе турбины.**

Параметры в этой точке находим, пользуясь таблицами [6], по заданному давлению  $p_2 = p_{3'} = 0,003$  МПа:  $T_{3'} = 24,1^{\circ}\text{C}, v_{3'} = 0,001 \text{ m}^3/\text{kr},$  $h_{3'} = 101 \text{ KJ/K/K}$ г,  $s_{3'} = 0.35 \text{ KJ/K/K}$ .

**Точка 3 – конец процесса конденсации пара в подогревателе сетевой воды (бойлере).**

Параметры в этой точке находим, пользуясь таблицами [6], по заданному давлению  $p_{\text{or}} = p_{1'} = 0.12 \text{ M}$ Па:  $T_{3''} = 104.3^{\circ}\text{C}$ ,  $v_{3''} = 0.00104 \text{ m}^3/\text{kr}$ ,  $h_{3''} = 437 \text{ KJ/K/K}$ г,  $s_{3''} = 1.34 \text{ KJ/K/K}$ г $\cdot$ К.

#### **Точка 3 – состояние конденсата перед питательным насосом.**

Энтальпию в этой точке находим по уравнению:

$$
h_3 = \frac{G_{\rm K} \cdot h_{3'} + G_{\rm OT} \cdot h_{3''}}{G_{\rm K} + G_{\rm OT}} \ . \tag{4.3}
$$

Расходы пара *G*<sup>к</sup> и *G*от определяем из диаграммы режимов для номинального режима  $N_2^{\text{H}} = 25$  мВт (см. рис. 3 раздела 4.2):

$$
G_{\kappa}
$$
 = 20 r/vac,  $G_{\text{or}}$  = 100 r/vac. Получим:  

$$
h_3 = \frac{20000 \cdot 101 + 100000 \cdot 437}{120000} = 381 \text{ kJ/K/r.}
$$

Остальные параметры кипящей воды в точке 3 находим из таблиц [6]

по величине  $h_3$ :  $T_3 = 91^{\circ}\text{C}$ ,  $p_3 = 0.08 \text{ M}$ Па,  $v_3 = 0.00102 \text{ m}^3/\text{kr}$ ,  $s_3 = 1.21 \text{ KJ/K/K}$ .

**Точка 4 – конец изоэнтропного сжатия конденсата в питательном насосе.**

Механическая работа вращения ротора насоса полностью переходит в теплоту. При этом принимаем увеличение температуры и энтальпии конденсата после повышения давления до величины *р*<sup>4</sup> = *р*<sup>1</sup> = 9 МПа соответственно на 2,5°С и 10 кДж/кг (эти величины можно принять одинаковыми во всех вариантах задания). Тогда параметры в точке 4 будут равны:

 $p_4 = 9$  МПа,  $T_4 = 93,5$ °C,  $v_4 = 0,00102$   $\frac{M^3}{kT}$ ,  $h_4 = 391$   $\frac{K}{M}$ ж/кг,

 $s_4 = s_3 = 1,21 \text{ KJ/K/K}$ 

### **Точка 4<sup>д</sup> – конец адиабатного сжатия конденсата в питательном насосе (состояние конденсата перед парогенератором).**

Энтальпия в точке 4<sup>д</sup> определяется из уравнения:

$$
h_{4\mu} = h_3 + \frac{h_4 - h_3}{\eta_{oi}^{\text{H}}},\tag{4.4}
$$

где: η<sub>ы</sub><sup>и</sup> = 0,9 – внутренний относительный КПД питательного насоса (принимаем одинаковым во всех вариантах задания). Тогда:

$$
h_{4\mu} = 381 + \frac{391 - 381}{0.9} = 392, 1 \text{ KJ/K/KT}.
$$

Находим остальные параметры из таблиц [6] по известным  $p_{4a} = p_1$  и  $h_{4\mu}$ :

$$
p_{4\pi} = 9
$$
 M\Pia,  $T_{4\pi} = 93,6^{\circ}$ C,  $v_{4\pi} = 0,00102$  m<sup>3</sup>/kr,  $s_{4\pi} = 1,215$  kJk/kr·K.

#### **Точка 5 – начало парообразования в парогенераторе.**

Параметры находят по давлению  $p_5 = p_1$  из таблиц [6]:  $p_5 = 9$  MIIa,  $T_5 = 311^{\circ}\text{C}$ ,  $v_5 = 0.0014 \text{ m}^3/\text{kr}$ ,  $h_5 = 1409 \text{ KJ}$ ж/кг,  $s_5 = 3.36 \text{ KJ}$ ж/кг·К.

#### **Точка 6 – конец парообразования в парогенераторе.**

Параметры находим по давлению  $p_6 = p_1$  из таблиц [6]:

 $P_6 = 9$  MIIa,  $T_6 = 311^{\circ}\text{C}$ ,  $v_6 = 0.018 \text{ m}^3/\text{kr}$ ,  $h_6 = 2727 \text{ кДж/кт}, \quad s_6 = 5{,}61 \text{ кДж/кт·К}.$ 

Найденные значения термодинамических параметров записываем в форме таблицы и строим цикл в *h, s* – диаграмме на листе форматом А4, как показано на рис. 2.

Таблица

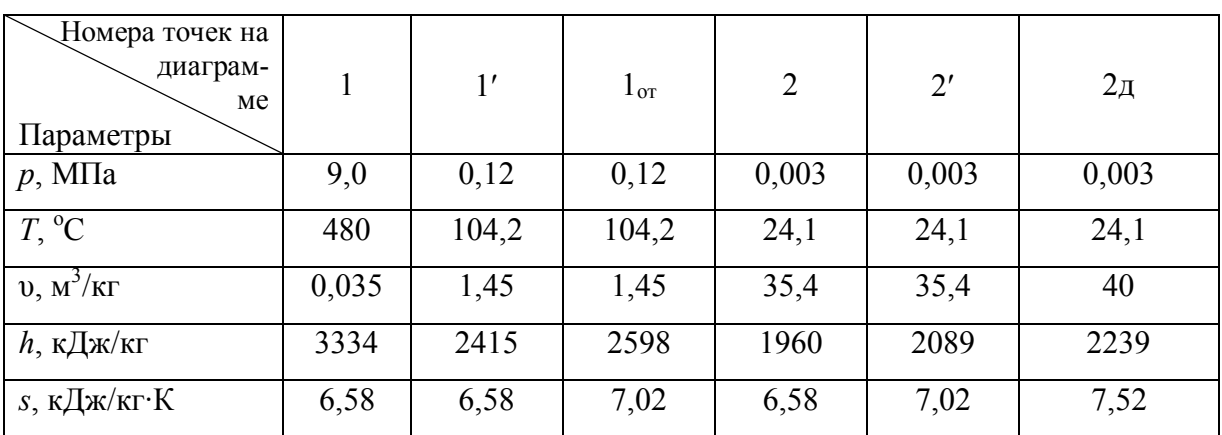

Результаты расчета

#### Продолжение таблицы

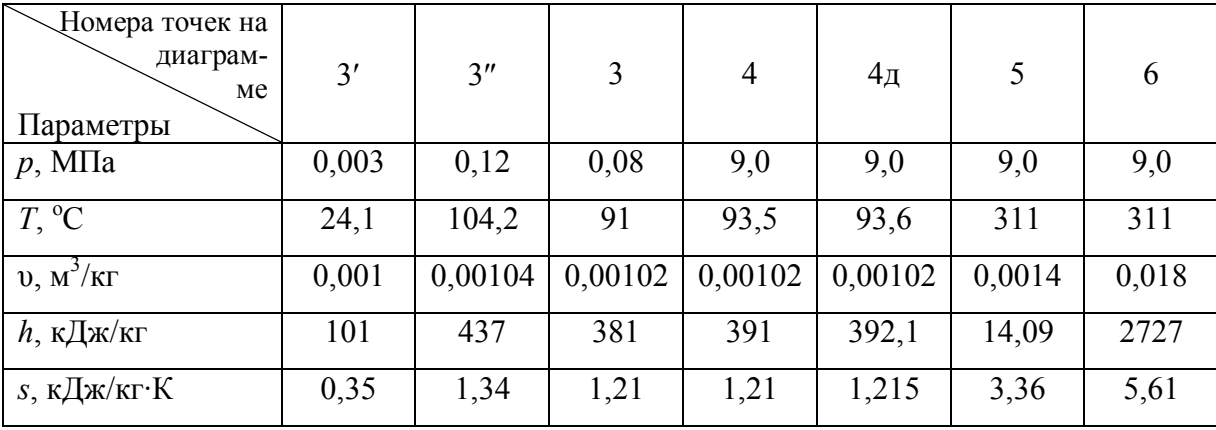

# 4.2. ПОСТРОЕНИЕ ДИАГРАММЫ РЕЖИМОВ 4.2.1. ПОСТРОЕНИЕ ЛИНИИ КОНДЕНСАЦИОННОГО РЕЖИМА

Пользуясь уравнением (2.2), определим максимальный расход пара в конденсатор  $G_{\kappa}^{\max}$  при заданной мощности турбины  $N_{\mathfrak{g}}^{\mathfrak{g}}$ :

$$
G_{\text{K}}^{\text{max}} = \frac{N_{\text{B}}^{\text{H}} \cdot 3600}{H_{\text{A}} \cdot \eta_{\text{M}}^{\text{T}} \cdot \eta_{\text{r}}}; \text{ kT/vac}
$$

Здесь  $N_{\rm b}^{\rm H}$  = 25000 кВт – номинальная мощность турбины.

Действительный теплоперепад в турбине  $H_{\text{A}} = h_1 - h_{2\text{A}} = 3334 - 2239 =$ 1095 кДж/кг. Величины  $h_1$  и  $h_{2n}$  определены в разделе 4.1 (см. таблицу). Механический КПД турбины  $\eta_M^T = 0.98$  и электрический КПД генератора  $\eta_r = 0.97$  принимаем постоянными для всех вариантов задания.

Получим:

$$
G_{\kappa}^{\max} = \frac{25000 \cdot 3600}{1095 \cdot 0.98 \cdot 0.97} = 87250 \text{ kT/4ac}.
$$

Наносим точку « $K$ », откладывая известные величины  $N_3^{\text{H}}$  и  $G_{\text{K}}^{\text{max}}$  на соответствующих осях и в соответствующих выбранных масштабах, как показано на рис. 3.

Определим потерю энергии холостого хода турбогенератора по уравнению (2.3):

$$
N_3^{\text{xx}} = N_3^{\text{H}} \left( \frac{1}{\eta_{\text{M}}^{\text{T}} \cdot \eta_{\text{r}}} - 1 \right) = 25000 \left( \frac{1}{0.98 \cdot 0.97} - 1 \right) = 1250 \text{ kBr}.
$$

Находим точку 0<sub>1</sub>, откладывая величину  $N_3^{\text{xx}} = 1250 \text{ kBr}$  в соответствующем масштабе влево от точки 0. Соединяя точки 0<sup>1</sup> и *К*, получим искомую линию  $0_1 - K$  конденсационного режима. Полученный отрезок  $G_k^{xx}$ 4000 кг/час на оси ординат определяет расход пара, необходимый для обеспечения холостого хода (*n* = 3000 об/мин) при условии попадания всего отработанного пара в конденсатор.

#### 4.2.2. ПОСТРОЕНИЕ ЛИНИИ ПРОТИВОДАВЛЕНИЯ

Пользуясь уравнением (2.5), определим максимальную мощность турбины при условии расхода пара в отбор, равном максимальному расходу пара в турбину  $G_{\text{or}} = G_0^{\text{max}}$ :

$$
N_3^{\max} = \frac{G_0^{\max} \cdot H'_{\mu}}{3600} \cdot \eta_{\mu}^{\mathrm{T}} \cdot \eta_{\mathrm{r}}.
$$

Здесь  $G_0^{\text{max}} = 155000 \text{ кr/vac} - \text{максимальный расход пара в турбину, изнес$ тен из таблицы 2 приложения;  $H'_{\pi} = h_1 - h_{1}$ <sub>от</sub> – действительный теплоперепад в ЧВД.

Энтальпию  $h_{10x} = 2598$  кДж/кг определяем на h, s - диаграмме (см. таблицу раздела 4.1). Тогда:  $H'_{\pi} = 3334 - 2598 = 736 \text{ кДж/кт. Следователь-}$ H<sub>0</sub>:

$$
N_9^{\text{max}} = \frac{155000 \cdot 736}{3600} \cdot 0.98 \cdot 0.97 = 30120 \text{ kBr}
$$

Откладывая на диаграмме величины  $G_0^{\text{max}}$  и  $N_3^{\text{max}}$ , получим точку r. Соединив точки  $0_1$  и  $r$ , получим искомую линию противодавления  $0_1 - r$ при нулевом расходе пара в конденсатор  $G_{\kappa} = 0$ .

Отрезок  $G_{\text{or}}^{xx}$  = 6500 кг/час на оси ординат определяет расход пара, необходимый для создания холостого хода при условии попадания всего отработанного пара в отбор.

Для охлаждения ЧНД и отвода теплоты, возникающей при вращении ротора турбины, принимаем минимальный пропуск пара в конденсатор  $G_{\text{k}}^{\text{min}} = 0.1 G_{\text{k}}^{\text{max}}$ .  $G_{\text{k}}^{\text{min}} = 0.1.87250 = 8725$  kr/4ac.

Проведем линию  $m - r$ , определяющую максимальный расход пара в турбину.

# 4.2.3. ПОСТРОЕНИЕ ЛИНИИ МИНИМАЛЬНЫХ ПРОПУСКОВ ПАРА В КОНДЕНСАТОР  $G_{\kappa}^{\min}$  = const

Отложим на линии конденсационного режима  $0<sub>1</sub> - K$  величину  $G_{\nu}^{\min}$ = 9725 кг/час, получим точку  $K_0$ . Затем проводим линию  $K_0 - r_0$  параллельно линии  $0_1 - r$ . Линия  $K_0 - r_0$  есть искомая линия постоянного минимального пропуска пара в конденсатор  $G_{\kappa}^{\min}$  = const при изменении расхода в отбор от  $G_{\text{or}} = 0$  до  $G_{\text{or}}^{\text{max}} = 10^5$  кг/час.

# 4.2.4. ПОСТРОЕНИЕ ЛИНИЙ ПОСТОЯННЫХ ОТБОРОВ ПАРА  $G_{\rm or}$  = const

Принимаем фиксированные расходы пара в отбор, равными:

$$
G_{\text{or}}^{\text{I}} = 0.2 \cdot G_{\text{or}}^{\text{max}} = 0.2 \cdot 100000 = 20000 \text{ kT/vac};
$$
  
\n
$$
G_{\text{or}}^{\text{II}} = 0.4 \cdot G_{\text{or}}^{\text{max}} = 40000 \text{ kT/vac}; G_{\text{or}}^{\text{III}} = 0.6 \cdot G_{\text{or}}^{\text{max}} = 60000 \text{ kT/vac};
$$
  
\n
$$
G_{\text{or}}^{\text{IV}} = 0.8 \cdot G_{\text{or}}^{\text{max}} = 80000 \text{ kT/vac}; G_{\text{or}}^{\text{V}} = G_{\text{or}}^{\text{max}} = 100000 \text{ kT/vac}.
$$

Отложив эти величины на линии  $K_0 - r_0$  от точки  $K_0$ , получим соответствующие точки I, II, III, IV и V.

На оси абсцисс наносим мощности, развиваемые на клеммах генератора:

$$
N_{30}^{\text{I}} = 5.5 \text{ mBr}, N_{30}^{\text{II}} = 9.6 \text{ mBr}, N_{30}^{\text{III}} = 13.7 \text{ mBr},
$$
  
 $N_{30}^{\text{IV}} = 17.7 \text{ mBr}$   $u N_{30}^{\text{V}} = 21.8 \text{ mBr}.$ 

Линии, проведенные из точек I, II, III, IV и V параллельно линии конденсационного режима  $0_1 - K$  при  $G_{or} = 0$ , есть искомые линии постоянных отборов пара  $G_{or}$  = const.

# 4.2.5. ПОСТРОЕНИЕ ЛИНИЙ ПОСТОЯННЫХ РАСХОДОВ ПАРА В КОНДЕНСАТОР  $G_{K}$  = const

Принимаем фиксированные расходы пара в конденсатор, равными:

$$
G_{\kappa}^{1} = 0,2 \cdot G_{\kappa}^{\max} = 0,2 \cdot 87250 = 17450 \text{ kJ/4ac};
$$
  
\n
$$
G_{\kappa}^{2} = 0,4 \cdot G_{\kappa}^{\max} = 43900 \text{ kJ/4ac}; \qquad G_{\kappa}^{3} = 0,6 \cdot G_{\kappa}^{\max} = 52350 \text{ kJ/4ac};
$$
  
\n
$$
G_{\kappa}^{4} = 0,8 \cdot G_{\kappa}^{\max} = 69800 \text{ kJ/4ac}; \qquad G_{\kappa}^{5} = 0,4 \cdot G_{\kappa}^{\max} = 87250 \text{ kJ/4ac}.
$$

Отложив эти величины на линии  $0<sub>1</sub> - K$  от оси абсцисс, получим соответствующие точки 1, 2, 3, 4, 5. На оси абсцисс находим мощности, развиваемые на клеммах генератора:

$$
N_{\text{3K}}^1 = 4.2 \text{ mBr}, \quad N_{\text{3K}}^2 = 9.4 \text{ mBr}, \quad N_{\text{3K}}^3 = 14.6 \text{ mBr},
$$
  
 $N_{\text{3K}}^4 = 20 \text{ mBr} \quad \text{M} \quad N_{\text{3K}}^5 = 25 \text{ mBr}.$ 

Линии, проведенные из точек 1, 2, 3, 4 и 5 параллельно линии постоянного минимального пропуска пара в конденсатор  $K_0 - r_0$ , есть искомые линии постоянных расходов пара в конденсатор  $G_{\kappa}$  = const.

### 4.3. ОПРЕДЕЛЕНИЕ ЭНЕРГЕТИЧЕСКОЙ ЭФФЕКТИВНОСТИ ЦИКЛА

1. Определяем термический КПД обратимого (идеального) теплофикационного цикла в конденсационном режиме по уравнению (1.14):

$$
\eta_t^{\text{o6p}} = \frac{(h_1 - h_2) - (h_4 - h_3)}{h_1 - h_4}
$$

Подставив известные из таблицы величины, получим:

$$
\eta_t^{\text{ofp}} = \frac{(3334 - 1960) - (391 - 391)}{3334 - 391} = 0,46.
$$

2. Определяем относительный внутренний КПД действительного цикла по уравнению (1.15):

$$
\eta_{oi}^{II} = \frac{(h_1 - h_2) \cdot \eta_{oi}^{T} - \left(\frac{h_4 - h_3}{\eta_{oi}^{H}}\right)}{(h_1 - h_2) - (h_4 - h_3)},
$$

здесь относительный внутренний КПД турбины определяется уравнением  $(1.12)$ :

$$
\eta_{oi}^{T} = \frac{h_1 - h_{2\pi}}{h_1 - h_2} = \frac{3334 - 2239}{3334 - 1960} = \frac{1995}{1374} = 0,80.
$$

Относительный внутренний КПД питательного насоса принимается равным  $\eta_{oi}^{\text{H}} = 0.78 - 0.80$  для всех вариантов.

Подставляя в уравнение (1.15) известные величины, получим:

$$
\eta_{oi}^{u} = \frac{(3334 - 1960) \cdot 0.8 - \left(\frac{391 - 381}{0.8}\right)}{(3334 - 1960) - (391 - 381)} = 0.79
$$

3. Определяем абсолютный внутренний КПД действительного цикла по уравнению (1.16):

$$
\eta_i^{\text{H}} = \eta_{oi}^{\text{H}} \cdot \eta_t^{ofp} = 0{,}79 \cdot 0{,}46 = 0{,}36.
$$

4. Определяем абсолютный эффективный КПД теплофикационной установки по уравнению (1.17):

$$
\eta_e^{ycr} = \eta_{\pi r} \cdot \eta_{\pi}^T \cdot \eta_r \cdot \eta_i^{\pi},
$$

где КПД парогенератора принимается для всех вариантов задания равным  $\eta_{\text{nr}}$  = 0,92 + 0,95. В нашем случае  $\eta_{\text{nr}}$  = 0,93.

Подставляем известные из раздела 4.1.1 величины  $\eta_{M}^{T} \cdot \eta_{r}$  и найденную величину п<sup>ц</sup>, получим:

$$
\eta_e^{\text{ycr}} = 0.93 \cdot 0.97 \cdot 0.98 \cdot 0.36 = 0.32.
$$

5. Определяем расход условного топлива при номинальном режиме теплофикационных турбин для  $N_3^{\text{H}} = 25000 \text{ kBr}$  и  $G_{\text{or}}^{\text{max}} = 100000 \text{ kF/y}$  по уравнению:

$$
B = \frac{G_{\rm o}^{\rm H}(h_1 - h_{4_{\rm H}})}{Q_{\rm H}^{\rm p} \cdot \eta_{\rm mr}}, \text{KT}/\text{Y}, \qquad (4.5)
$$

где  $G_0^H$  = 120000 кг/ч – расход пара в турбину при номинальном режиме ( $N_{\rm 3}^{\rm H}$ ,  $G_{\rm 0T}^{\rm max}$ ) определяем из диаграммы режимов (рис. 3.);

 $Q_{\rm H}^{\rm p}$  = 32000 кДж/кг – низшая теплота сгорания топлива, принимается одинаковой для всех вариантов задания;

*h*1,*h*4д – энтальпии в соответствующих точках цикла, берем из таблицы. Тогда:

$$
B = \frac{120000 \cdot (3334 - 392)}{32000 \cdot 0.93} = 11862.9
$$
 kT/T.

6. Определяем расход условного топлива на тепловое потребление для подогрева сетевой воды в бойлере турбины по уравнению:

$$
B_{\rm T} = \frac{Q_{\rm BH}}{Q_{\rm H}^{\rm p} \cdot \eta_{\rm HF}} = \frac{G_{\rm OT}^{\rm max} (h_{\rm 10T} - h_{3\prime})}{Q_{\rm H}^{\rm p} \cdot \eta_{\rm HF}}, \text{KT}/\text{V}, \tag{4.6}
$$

Здесь:  $G_{\text{or}}^{\text{max}} = 100000 \text{ кr/v} - \text{максимальный расход пара в отбор при номи$ нальном режиме;

*h*1от, *h*3 – энтальпии в соответствующих точках, берем из таблицы. Тогда:

$$
B_{\rm T} = \frac{100000 \cdot (2598 - 437)}{32000 \cdot 0.93} = 7261,4 \text{ kT}/4.
$$

7. Определяем расход условного топлива на выработку только электроэнергии в номинальном режиме теплофикационной турбины по уравнению:

$$
B_{\scriptscriptstyle{9}} = B - B_{\scriptscriptstyle{\rm T}}.\tag{4.7}
$$

Подставляя найденные величины, получим:

$$
B_9 = 11862.9 - 7261.4 = 4601.5 \text{ кm/s}.
$$

8. Определяем КПД ТЭЦ при выработке только электроэнергии в номинальном режиме по уравнению:

$$
\eta_3^{\text{TM}} = \frac{N_3^{\text{H}} \cdot 3600}{B_3 \cdot Q_{\text{H}}^{\text{p}}}.
$$
 (4.8)

Подставляя известные величины, получим:

$$
\eta_3^{\text{rən}} = \frac{25000 \cdot 3600}{4601,5 \cdot 32000} = 0,61.
$$

9. Определяем КПД ТЭЦ при выработке только тепловой энергии в номинальном режиме по уравнению:

$$
\eta_{\rm T}^{\rm T3II} = \frac{G_{\rm OT}^{\rm max} (h_{\rm lor} - h_{3'})}{B_{\rm T} \cdot Q_{\rm H}^{\rm p}}.
$$
 (4.9)

Подставляя известные величины, получим:

$$
\eta_{\rm T}^{\rm TPI} = \frac{100000(2598 - 437)}{7261, 4 \cdot 3200} = 0.93.
$$

10. Определяем расход условного топлива на выработку электрической энергии на конденсационной станции (КЭС) при раздельной выработке по уравнению:

$$
B'_{\mathfrak{I}} = \frac{G_{\kappa}^{\max}(h_{1} - h_{\mathfrak{I}'})}{Q_{\mathrm{H}}^{\mathrm{p}} \cdot \eta_{\mathrm{IIT}}}, \ \kappa \Gamma / \mathfrak{q}, \tag{4.10}
$$

где  $G_{\kappa}^{\max}$  = 87250 кг/ч – максимальный расход пара в конденсатор при номинальной мощности турбины  $N_3^{\text{H}} = 25000 \text{ kBr}$  (определен в разделе 4.1.1) или по диаграмме режимов, рис. 3.1);

*h*3 – энтальпия конденсата на линии насыщения в точке 3 (берется из таблицы).

Подставляя известные величины, получим:

$$
B_3' = \frac{87250(3334 - 101)}{32000 \cdot 0.93} = 9381,7 \text{ kT/T}.
$$

11. Расход условного топлива при раздельной выработке тепловой энергии в отдельной котельной принимаем равным расходу условного топлива на тепловое потребление в бойлере теплофикационной турбины при условии  $\eta_{\text{nr}} = \eta^{\text{kor}} = 0.93$ . Тогда получим:  $B'_{\text{T}} = B_{\text{T}} = 7261.4 \text{ кr}/4$ .

12. Суммарный расход условного топлива при раздельной выработке электрической энергии и теплоты для номинального режима составит:

$$
B'=B_9'+B_{\rm T}'=9381,7+7261,4=16643,1 \text{ kT}/4.
$$

13. Экономия топлива теплофикационного цикла на ТЭЦ по сравнению с раздельной выработкой электрической энергии и теплоты в номинальном режиме составит:

$$
\delta = \frac{B'-B}{B'} \cdot 100\% = \frac{16643,1-11862,9}{16643,1} \cdot 100\% = 28,7\%.
$$

14. Определяем коэффициент использования теплоты топлива, равный отношению полезно использованной теплоты ко всей затраченной теплоте:

$$
K = \frac{3600 \cdot N_{9}^{H} + Q_{BH}}{B \cdot Q_{H}^{P}},
$$
\n(4.11)

где *Q*вп – количество теплоты, отдаваемой внешнему потребителю, см. формулу (3.11)

$$
Q_{\text{BH}} = G_{\text{or}}^{\text{max}}(h_{1\text{or}} - h_{3\text{'}}) = 100000(2598 - 437) = 2161 \cdot 10^5 \text{ KJ/K/4}.
$$

а) Для теплофикационного цикла

$$
K = \frac{3600 \cdot N_{\rm b}^{\rm H} + Q_{\rm BH}}{B \cdot Q_{\rm H}^{\rm p}} = \frac{3600 \cdot 25 \cdot 10^3 + 2161 \cdot 10^5}{11862,9 \cdot 32000} = 0.81
$$

б) Для раздельной выработки электроэнергии и теплоты

$$
K' = \frac{3600 \cdot N_3^{\text{H}} + Q_{\text{BH}}}{B' \cdot Q_{\text{H}}^{\text{p}}} = \frac{3600 \cdot 25 \cdot 10^3 + 2161 \cdot 10^5}{16643, 1 \cdot 32000} = 0,57
$$

### ПРИЛОЖЕНИЕ

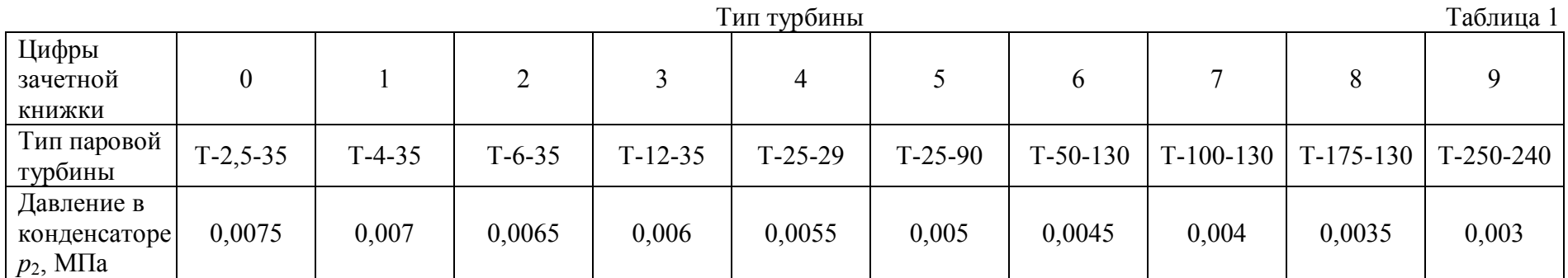

Тип турбины выбирать по последней цифре зачетной книжки, давление в конденсаторе  $p_2$  - по предпоследней цифре зачетной книжки.

#### Характеристики турбин

Таблица 2

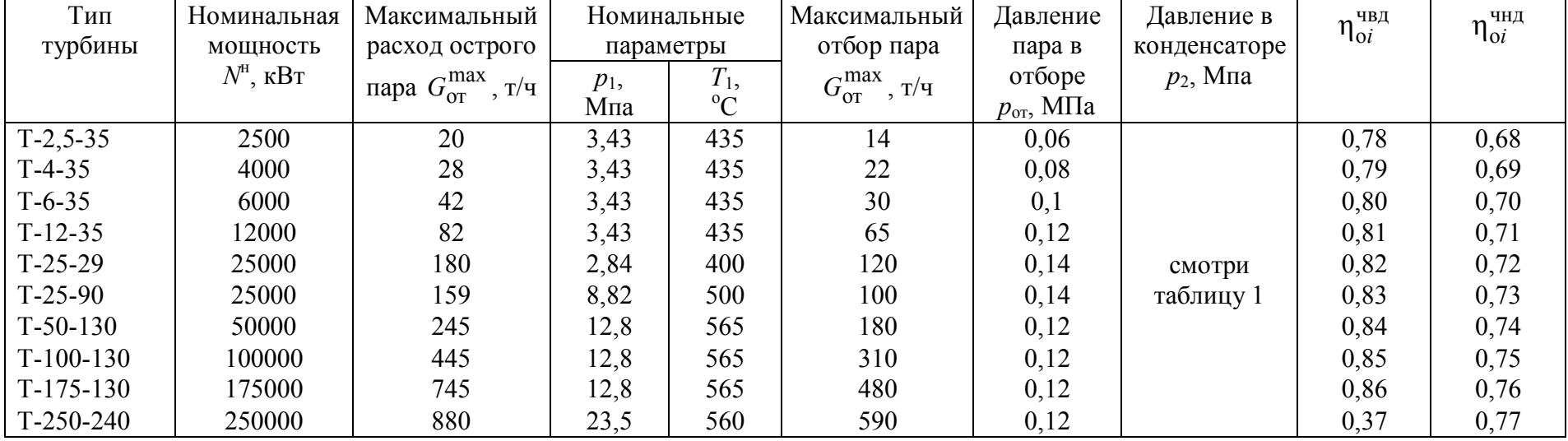

#### КОНТРОЛЬНЫЕ ВОПРОСЫ

- 1. Основные узлы теплофикационной установки, их назначение.
- 2. Покажите на принципиальной схеме установки точки, соответствующие основным точкам на диаграмме *h, s*.
- 3. Отношением каких отрезков на диаграмме *h, s* определяются относительные внутренние КПД ЧВД турбины, ЧНД турбины, всей турбины и цикла в целом.
- 4. Показать на диаграмме *h, s* отрезки, определяющие полезную работу ЧВД и ЧНД турбины, а также работу питательного насоса.
- 5. Показать на диаграмме *h, s* отрезки, определяющие потери в ЧВД, ЧНД и конденсаторе турбины.
- 6. Показать на диаграмме *Т*, *s* площади, определяющие количества теплоты, подводимой к рабочему телу и теплоты, отводимой внешнему потребителю и в конденсаторе турбины.
- 7. В каких частях турбины вырабатывается теплофикационная и конденсационная мощности.
- 8. Определить по диаграмме режимов количество пара, идущего на турбину и в конденсатор в точке *А*.
- 9. Определить по диаграмме режимов мощность турбины и полный расход пара в точке пересечения линий  $G_{\rm k} = 0.6 \cdot G_{\rm k}^{\rm max}$  и  $G_{\rm or} = 0.6 \cdot G_{\rm or}^{\rm max}$ .
- 10.Почему при различных расходах пара в турбину в точках *А* и *К* вырабатывается одинаковая электрическая мощность.
- 11.Как изменятся расходы пара в ЧВД и ЧНД турбины при изменении электрической и тепловой нагрузок потребителями.
- 12.За счет чего достигается эффективность в теплофикационном цикле по сравнению с раздельной выработкой электрической энергии и теплоты.

#### ЛИТЕРАТУРА

- 1. **Кириллин, В.А.** Техническая термодинамика : учеб. для вузов / В.А. Кириллин, В.В. Сычев, А.Е. Шейндлин. – 5-е изд., перераб. и доп. – М. : Изд. дом МЭИ, 2008. – 496 с.
- 2. **Мурзаков, В.В.** Основы технической термодинамики / В.В. Мурзаков. – М.: Энергия, 1973. – 307 с.
- 3. **Шегляев, А.В.** Паровые турбины : учеб. для вузов / А.В. Шегляев. Изд. 5-е, доп. М.: Энергия, 1976. – 368 с.
- 4. **Соколов, Е.Я.** Теплофикация и тепловые сети : учебник / Е.Я. Соколов. – 8-е изд., стереот. – М.: Изд. дом МЭИ, 2006. – 472 с.
- 5. Тепловые и атомные электрические станции : справочник / под ред. А.В. Клименко, В.М. Зорина. – 3-е изд., перераб. и доп. – М.: Изд-во МЭИ, 2003. – 648 с. (Теплоэнергетика и теплотехника. Кн. 3).
- 6. **Ривкин, С.Л.** Термодинамические свойства воды и водяного пара : справочник / С.Л. Ривкин, А.А. Александров. – 2-е изд., перераб. и доп. – М.: Энергоатомиздат, 1984. – 80 с.

# СОДЕРЖАНИЕ

стр.

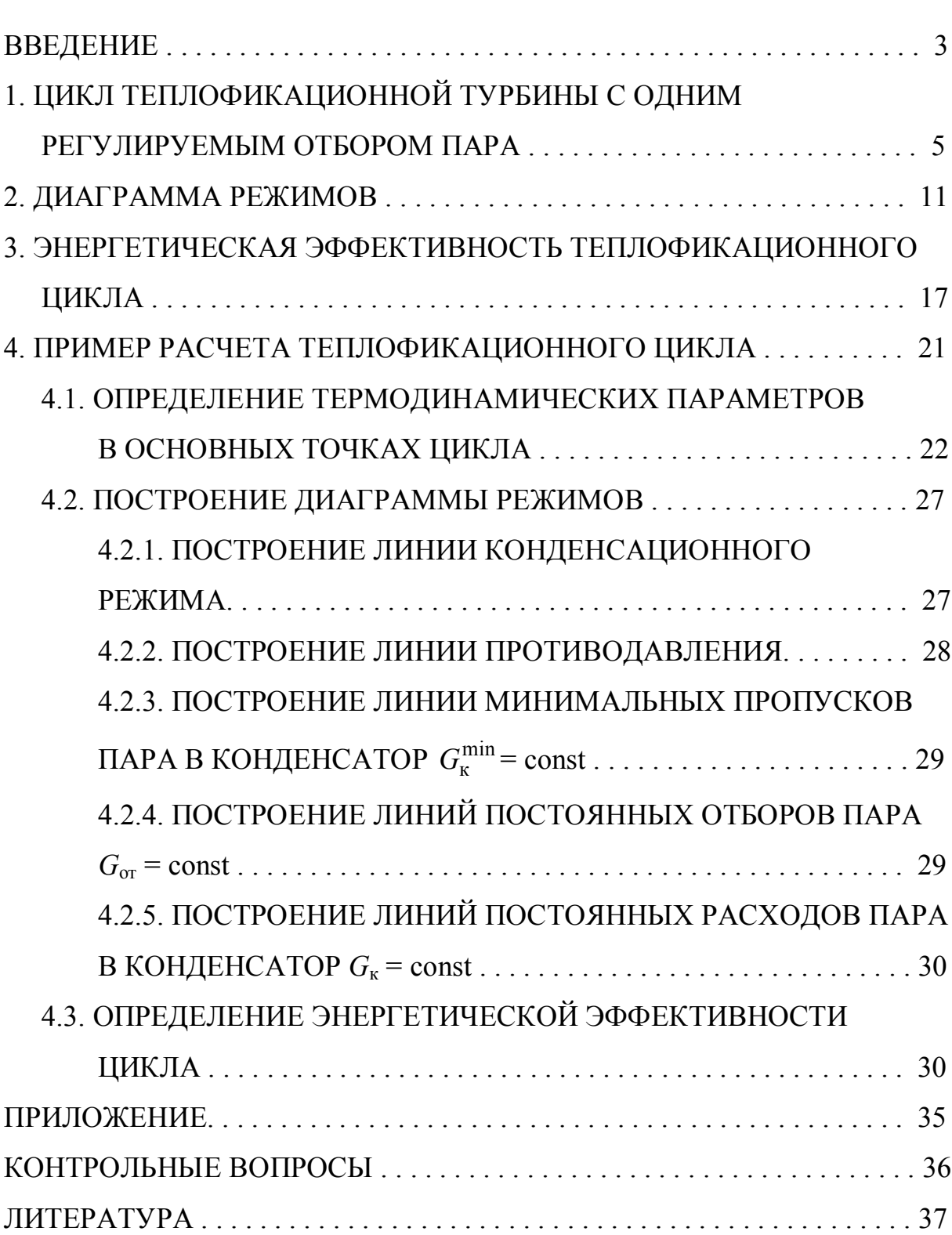

Дыскин Лев Матвеевич Козлов Сергей Сергеевич

### **Определение характеристик теплофикационной паровой турбины**

Методические указания для студентов направления 140100 Теплоэнергетика.

Подписано к печати и передати Бумага газетная.

Печать офсетная. Формат 60 90 1/16. Усл.печ.л.\_\_\_\_\_.

Уч.-изд.л. Гираж 300 экз. Заказ №

Государственное образовательное учреждение высшего профессионального образования «Нижегородский государственный архитектурно-строительный университет» (ННГАСУ), 603950, Н.Новгород, Ильинская, 65.

Полиграфический центр ННГАСУ, 603950, Н.Новгород, Ильинская, 65